## **Übung 5 – Medientechnik**

Schreiben Sie ein Java-Programm, mit folgender Funktionalität:

Auf Knopfdruck soll eine von vier möglichen Formen auf einen schwarzen Hintergrund gemalt werden:

- ein Kreis
- ein Rechteck
- ein Rechteck mit abgerundeten Ecken
- eine "Käseecke"

Folgende Füllmöglichkeiten sollen verfügbar sein

- Grün
- Blau
- Rot
- Textur
- Farbverlauf (von Blau nach Rot)

Zusätzlich sollen zwei Zeichen-Optionen verfügbar sein:

- Dithering
- Antialiasing

Zur Steuerung der Anwendung werden 4 Buttons implementiert:

- Zeichnen (zeichnet die Form nach den ausgewählten Parametern auf die schwarze Zeichenfläche)
- Löschen (löscht die aktuelle Form)
- Rechts drehen (dreht die Form um 60° nach rechts)
- Links drehen (dreht die Form um 60° nach links)

Das Ganze sollte dann etwa folgendermaßen aussehen:

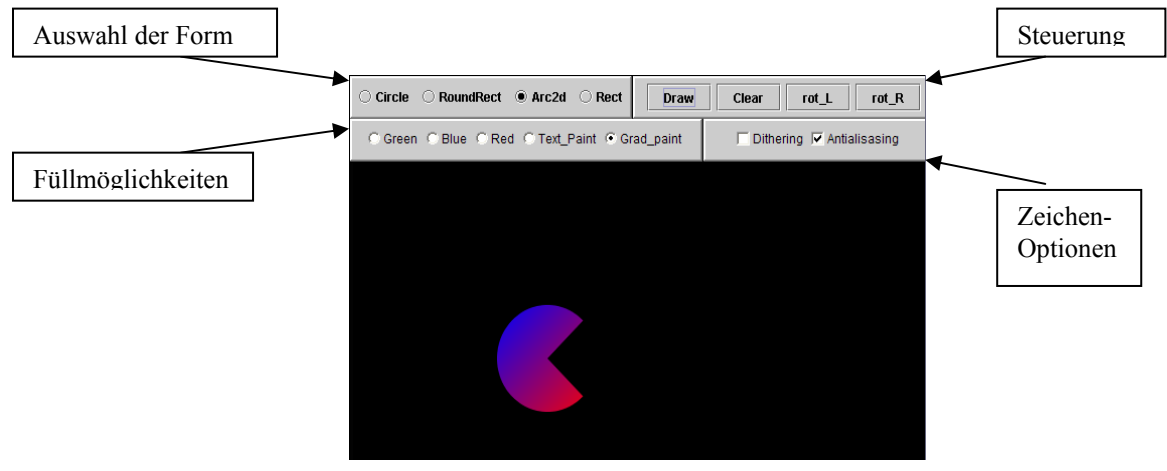

Sie können natürlich auch andere sinnvolle Formen, Farben und Winkel nehmen.

## LMU München

## LFE Medieninformatik

Seite 1/1

Prof. Heinrich Hußmann, Arnd Vitzthum, Jürgen Pattis, Andreas Reiter